# ВСЕРОССИЙСКАЯ ОЛИМПИАДА ШКОЛЬНИКОВ ТЕХНОЛОГИЯ. ПРОФИЛЬ «ИНФОРМАЦИОННАЯ БЕЗОПАСНОСТЬ». 2023–2024 уч. г. ШКОЛЬНЫЙ ЭТАП. 5–6 КЛАССЫ

# ТЕОРЕТИЧЕСКИЙ ТУР

#### **Максимальный балл за работу – 60.**

### **Общая часть**

**1.** Стены станции «Давыдково» Большой кольцевой линии московского метрополитена украшены барельефами с изображениями работников МЧС (Министерство Российской Федерации по делам гражданской обороны, чрезвычайным ситуациям и ликвидации последствий стихийных бедствий). Рассмотрите фотографию.

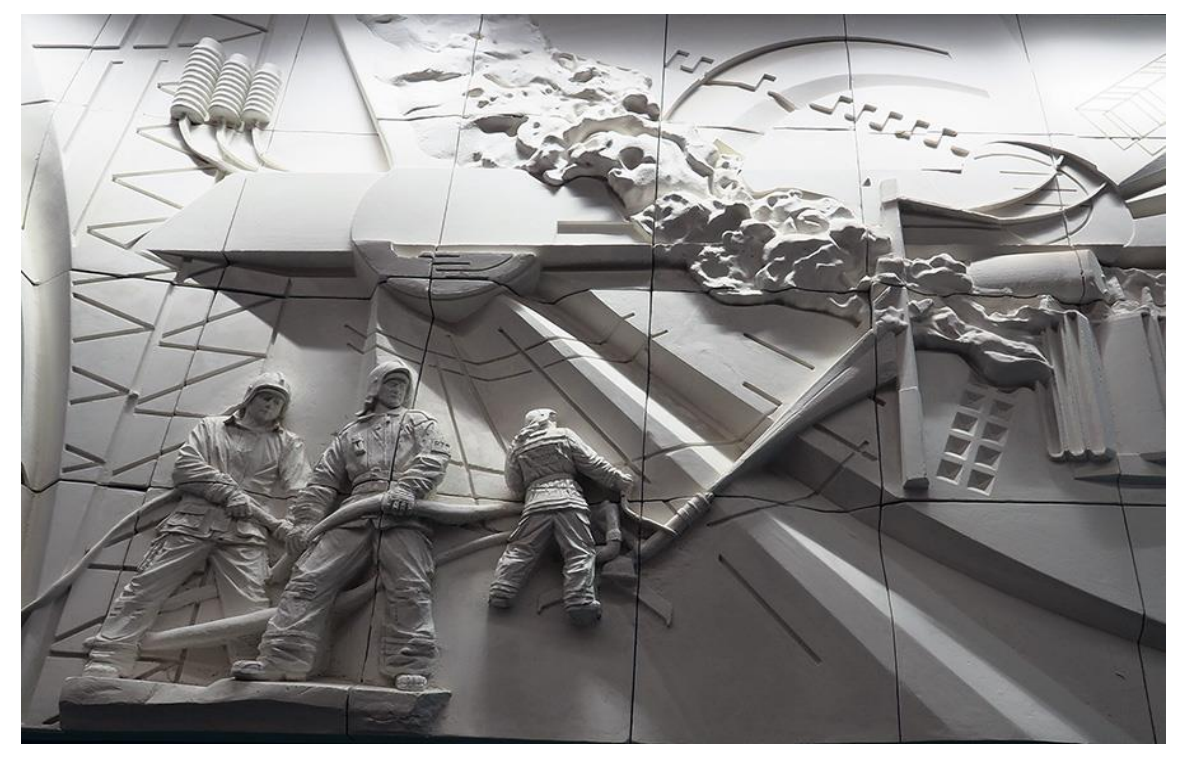

Изображение представителя какой профессии приведено на данной фотографии?

- сапёр
- лётчик
- водолаз
- кинолог
- пожарный

**2.** Среди предложенных изображений выберите то, на котором приведена маркировка с упаковки изделия, указывающая на то, что груз следует защищать от попадания прямых солнечных лучей.

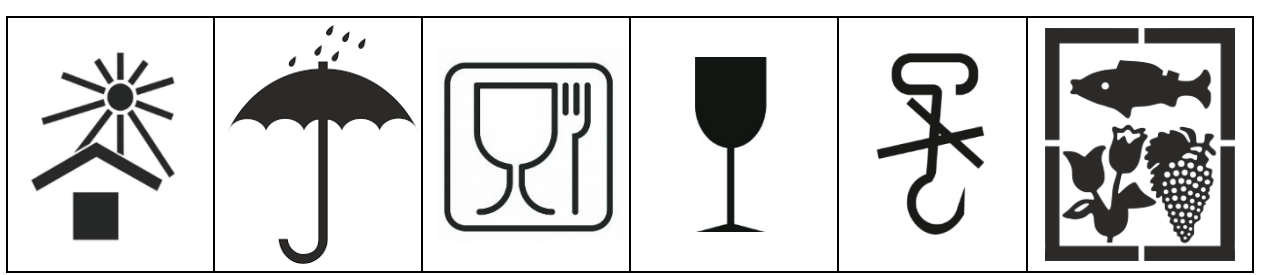

**3.** Выберите, к какому виду художественной росписи относится изделие, изображённое на рисунке.

- гжельская роспись
- мезенская роспись
- городецкая роспись
- жостовская роспись
- хохломская роспись
- семикаракорская роспись

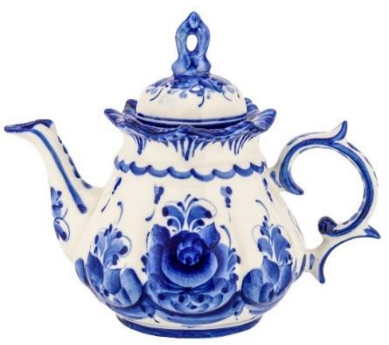

**4.** В апреле 1899 года состоялось открытие первой линии трамвая в Москве. Она прошла от Бутырской заставы до Петровского парка. Проезд на трамвае стоил 6 копеек. Сколько нужно было заплатить копеек за проезд на трамвае семье, состоявшей из папы, мамы, бабушки, дедушки, дяди и двух детей? Каждому члену семьи нужно было приобрести билет за полную цену.

**Ответ: \_\_\_\_\_\_\_\_\_\_\_\_\_\_\_\_\_.**

**5.** Деревянный брус имеет форму прямоугольного параллелепипеда. Длина бруса равна 21 см, ширина 15 см, высота 120 мм. Определите объём данного бруса. Ответ выразите в кубических сантиметрах.

**Ответ: \_\_\_\_\_\_\_\_\_\_\_\_\_\_\_\_\_.**

### Специальная часть

6. Расследуя дело о попытке хакерской атаки на сайт крупного банка, полицейские изъяли ряд предметов на предполагаемом рабочем месте злоумышленника. Помогите изучить эти предметы и успешно провести расследование.

Первым предметом является компьютер, с которого, предположительно, управлялась атака. Ниже дано изображение его клавиатуры.

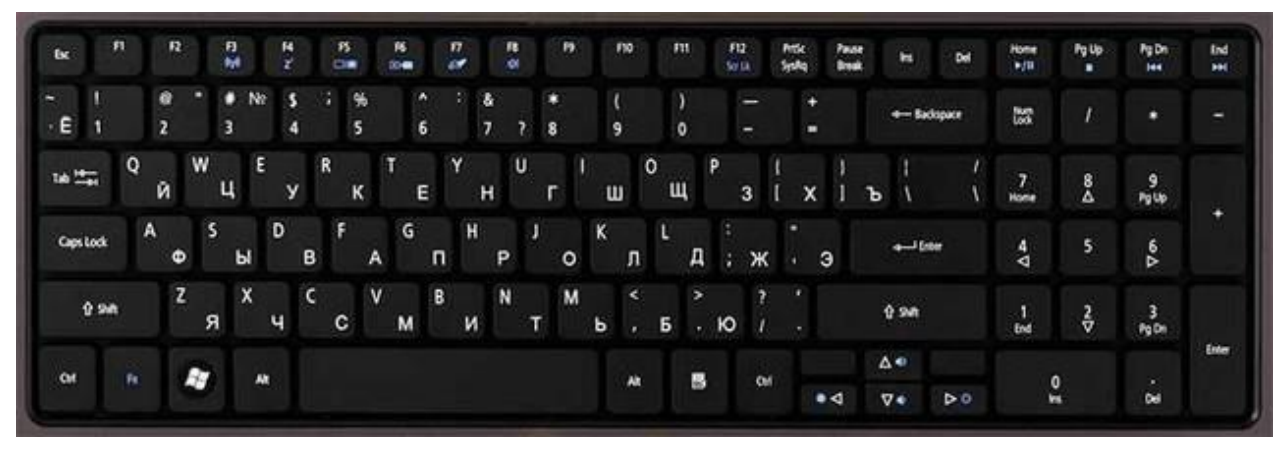

Доступ к нему защищён паролем. Судя по тому, что программа, перебирающая слабые пароли, не смогла его подобрать, был использован стойкий пароль. Для этой программы нестойкими (слабыми) считаются пароли, которые

- являются осмысленными словами на русском или английском языке например, «пароль», «station»;

- являются осмысленными словами на русском или английском языке, записанными в другой раскладке - например «gfhjkm» (слово «пароль», набранное с включённой английской раскладкой) или «ыефешщт» (слово «station», набранное в русской раскладке);

 $-$  обладают какой-то структурой расположения клавиш – например, «qwerty» (нажатые подряд клавиши верхнего ряда клавиатуры), «WsXdR» (нажатие клавиш зигзагом с чередованием заглавных и строчных букв) или  $\langle (d)3\frac{1}{2}(7\frac{1}{2})\rangle$  (строка цифр, нажатая подряд, при этом через один символ удерживается клавиша [Shift]).

На листе бумаги, лежащем рядом с компьютером, записано несколько возможных паролей.

В каком из паролей нет перечисленных слабостей?

- $\bullet$  GfHj $Km$
- Pl<kIjNhYgV
- Tpc8qm&+
- $K(i*H\&g'F\%$

7. Ни один из вышеперечисленных паролей не подошёл, однако есть другая записка с ещё несколькими вариантами паролей. Кроме отсутствия описанных слабостей стойкий пароль должен использовать символы из наибольшего числа наборов (русские строчные буквы, русские заглавные буквы, латинские строчные буквы, латинские заглавные буквы, цифры, специальные символы). Какой пароль использует наибольшее число разных наборов символов?

- $8G6f94yPO(3)$
- $p^*T\&LJ\$ ) $K\phi X\% (2)$
- g& $\prod_{10}$  $(2^{\wedge}724)$  (5)
- $?RP\&FT@*YO(2)$

8. Пароль подошёл, в результате чего удалось получить доступ к интернет-сайтам, которые посещал нарушитель, и некоторым его локальным файлам. Он использует пароли для многих ресурсов и, похоже, применяет для их составления шаблон. Так, для регистрации в социальной сети «ВКонтакте» (vk.com) его пароль был «s Vfo62i#n k», для почты в домене yandex.ru -«m\_Yfo62i#n\_a», а для файла со списком покупок (list.docx) – «f\_Lfo62i#n\_i»).

Каким в соответствии с этим шаблоном должен быть его пароль для почты в домене gmail.com?

- s  $Gf \circ 62$ i#n m
- $\bullet$  m\_Gfo62i#n\_m
- $\bullet$  m Gfo62i#n a
- $m_gfo62i\#n_m$
- $m_Gf_062$ i# $n_a$

9. Другим предметом, изъятым у предполагаемого злоумышленника, является чистый лист, вырванный из блокнота. Вряд ли владелец стал бы вырывать из блокнота и класть рядом с рабочим местом пустой лист бумаги.

Сотрудникам полиции, проводящим расследование, известно о существовании невидимых чернил - например, сделанных из яблочного сока или молока. Для проявления записи, сделанной такими чернилами, лист бумаги нужно

- заштриховать твёрдым простым (не цветным) карандашом
- нагреть при помощи лампы накаливания
- осветить лампой, светящей ультрафиолетовым светом
- смазать слабым мыльным раствором

10. Проявившийся текст не содержал ничего осмысленного, однако в углу листа один из сотрудников заметил микроточку. Микроточка - это

- особая метка, устанавливаемая на документе
- малозаметный знак, указывающий, какие буквы видимого текста следует читать
- фотоизображение, уменьшенное до размеров символа «.» и отпечатанное в таком размере
- точка на документе, позволяющая при наведении на неё специального устройства получить некоторую информацию

11. Сколько слов содержит секретное сообщение, если проявленный текст записки выглядит так:

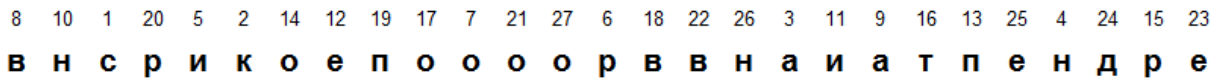

Ответ: на полно стать согласно согласно согласно согласно согласно согласно согласно согласно согласно согласно согласно согласно согласно согласно согласно согласно согласно согласно согласно согласно согласно согласно со

12. Запишите второе слово секретного сообщения, не меняя его формы: так, как оно присутствует в сообщении.

Ответ: на последните село в село в село в село в село в село в село в село в село в село в село в село в село в с

13. Среди файлов нарушителя был обнаружен зашифрованный текстовый документ. Установили, что применён шифр Цезаря – шифр, в котором каждая буква алфавита заменяется буквой того же алфавита с некоторым сдвигом (например, при сдвиге, равном 3, буква «А» будет заменяться на «Г», «Б» на «Д» и так далее, «Э» – на «А», «Ю» – на «Б», «Я» – на «В»).

В данном случае выяснили, что был применён сдвиг, равный 7. Тогда соответствие букв исходного текста и шифртекста можно представить в виде таблины.

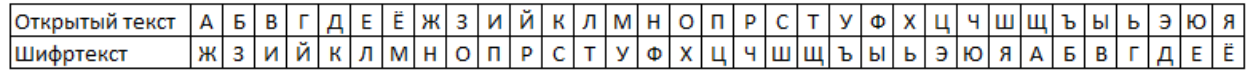

Первое слово сообщения «ШЩЛЙЖФХЙЧЖЫПЁ». Дешифруйте его.

- СТЕГАНОГРАФИЯ
- ОПТОВОЛОКНАМ
- РЕТРАНСЛЯТОРЫ
- КРИПТОГРАФИЕЙ

14. Зашифруйте с тем же сдвигом слово «ГАРАНТИЯ».

- ЙЖЧЖФШПЁ
- ЙЖЧЖХЩПЁ
- ЙЖЧЗФШПЁ
- ЙЖЧЗХЩПЁ

15. Свойство информации быть доступной только для ограниченного круга лиц и недоступной (секретной) для остальных называется конфиденциальностью. Отсутствие в ней несанкционированных изменений, искажений называется целостностью.

Отнесите перечисленные ниже меры защиты информации к следующим категориям:

- меры обеспечения конфиденциальности информации

- меры обеспечения целостности информации

Одна и та же мера может относиться к обеим категориям, только к одной категории или ни к одной из них.

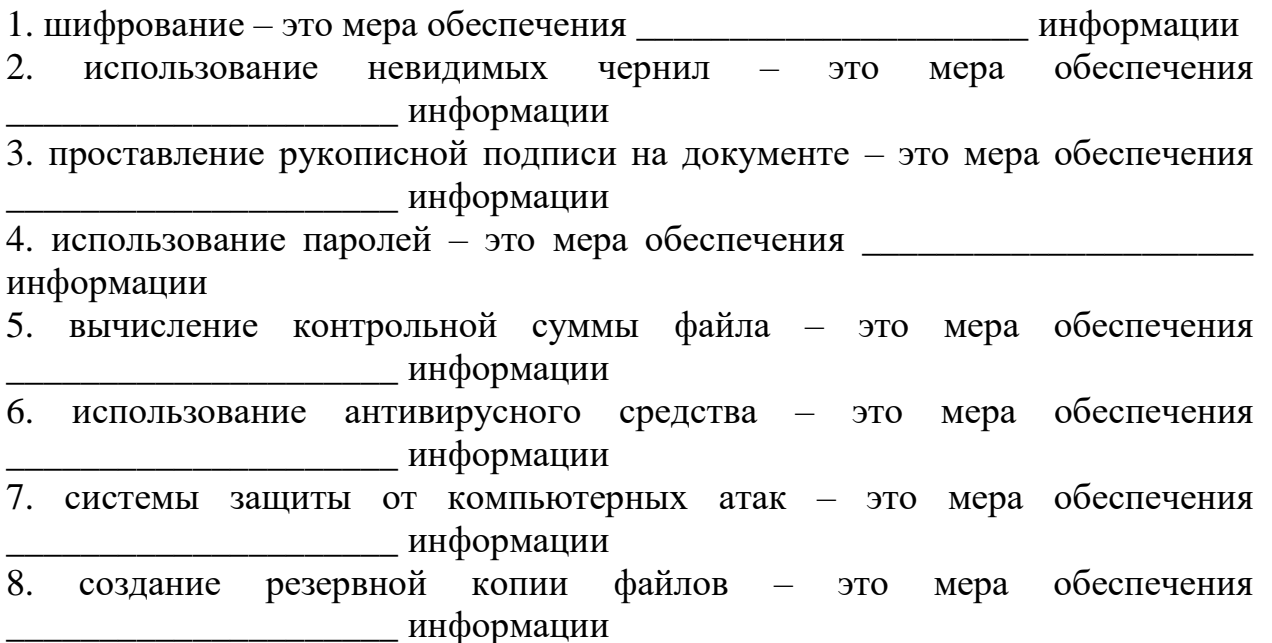

Максимальный балл за работу - 60.